# Inhoud

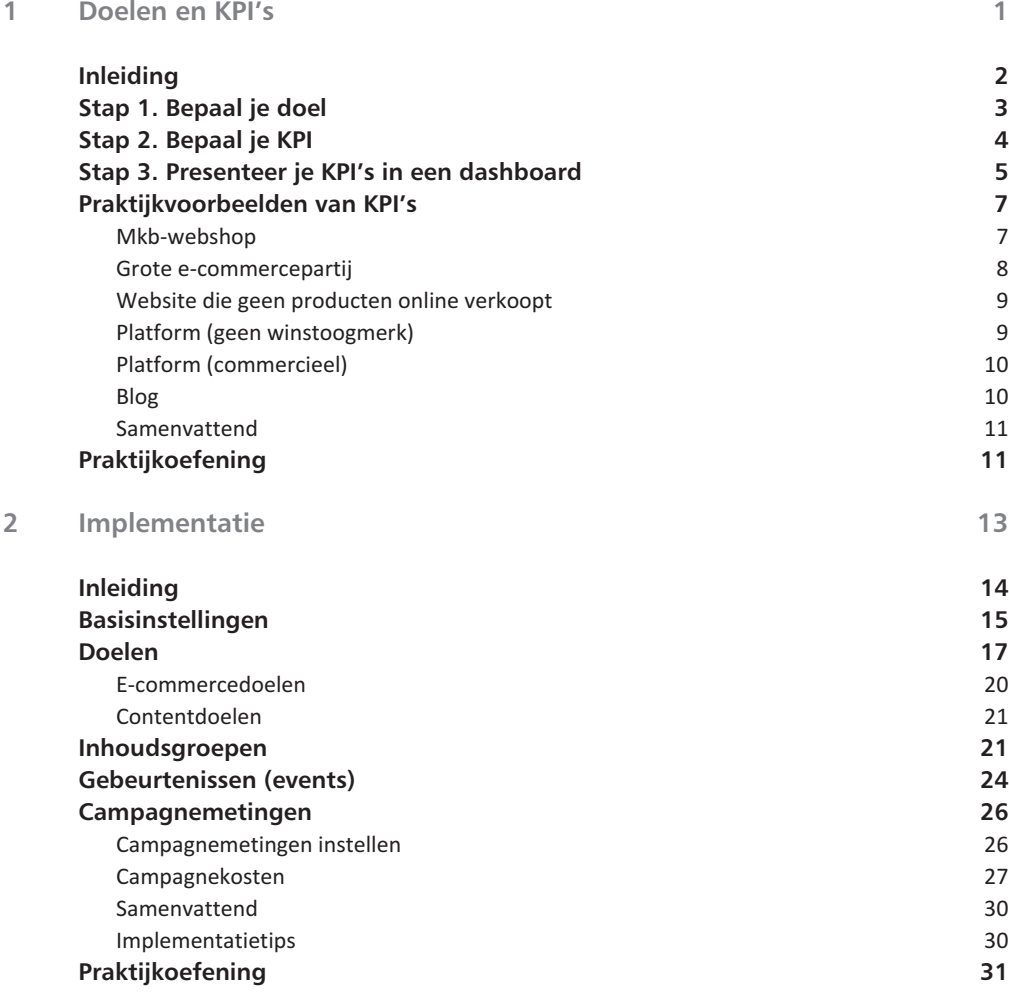

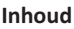

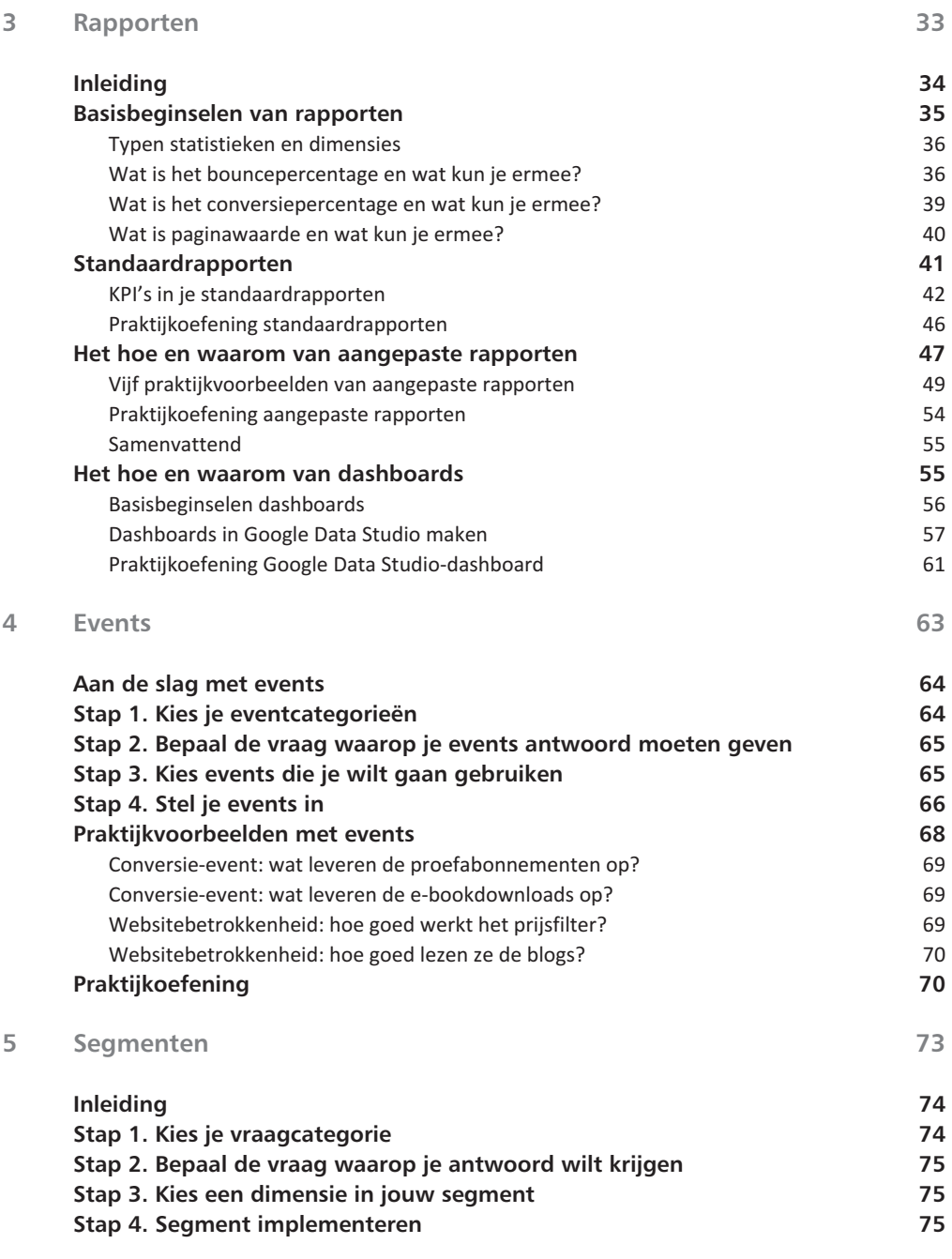

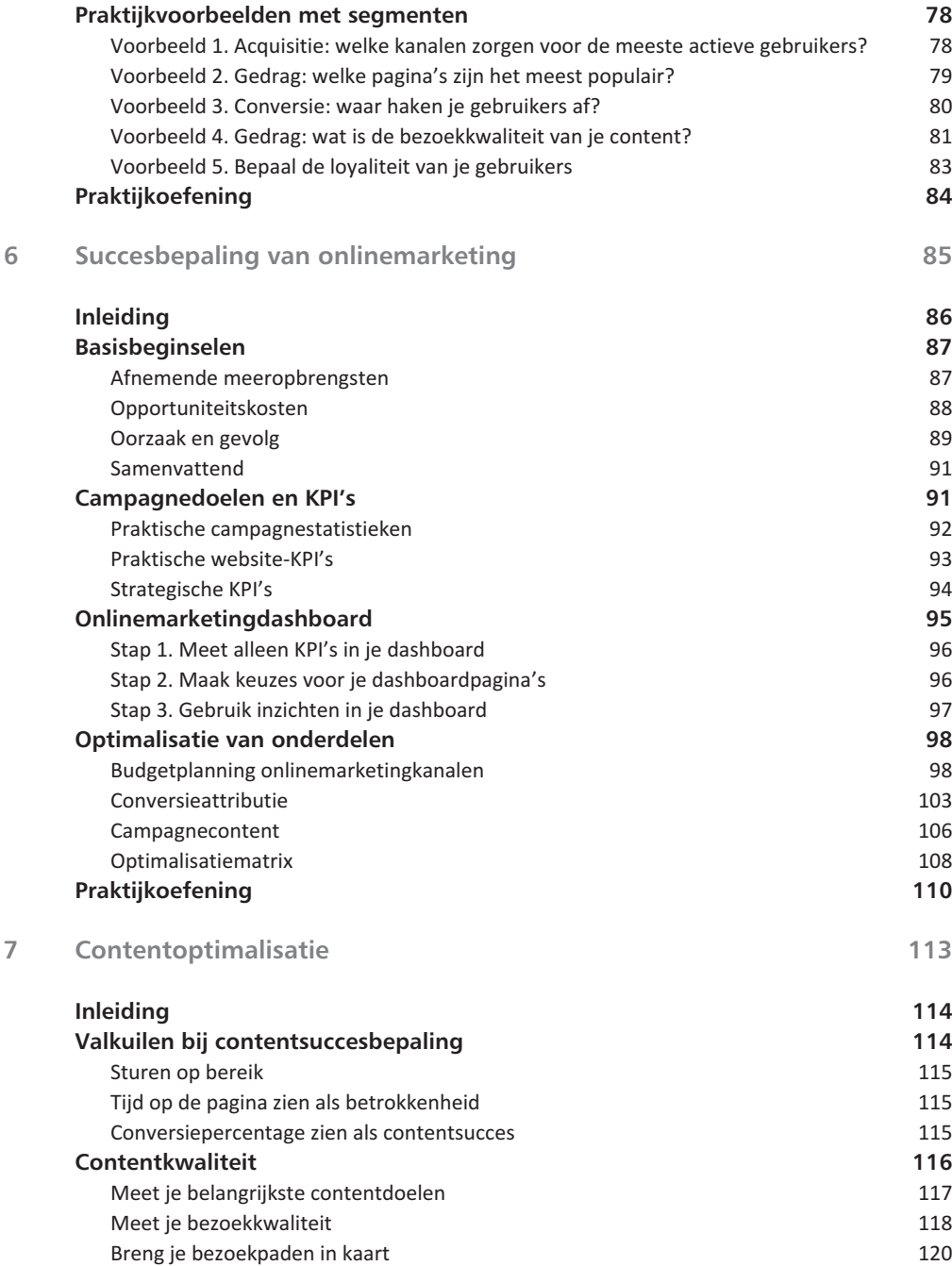

## **Inhoud**

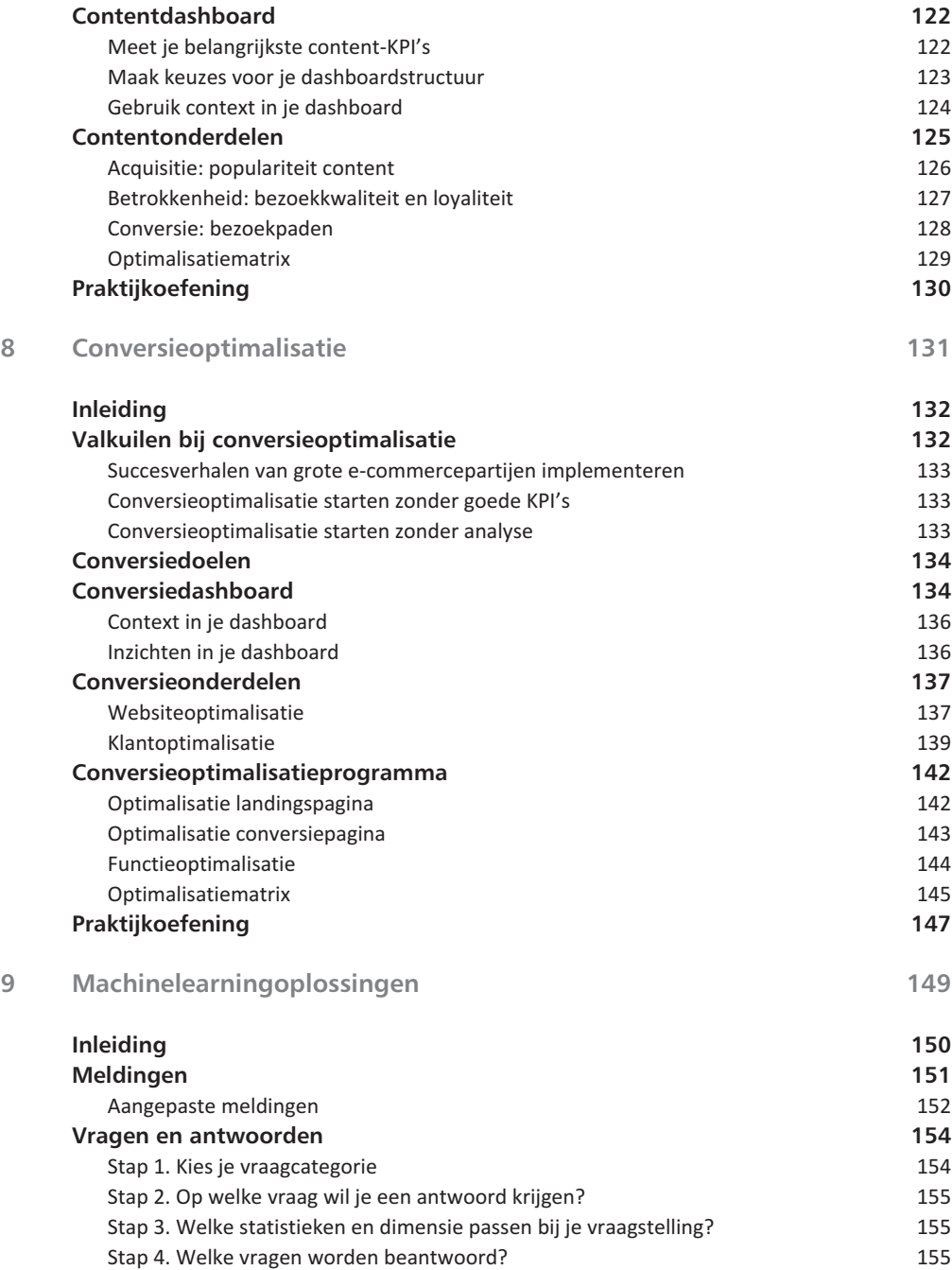

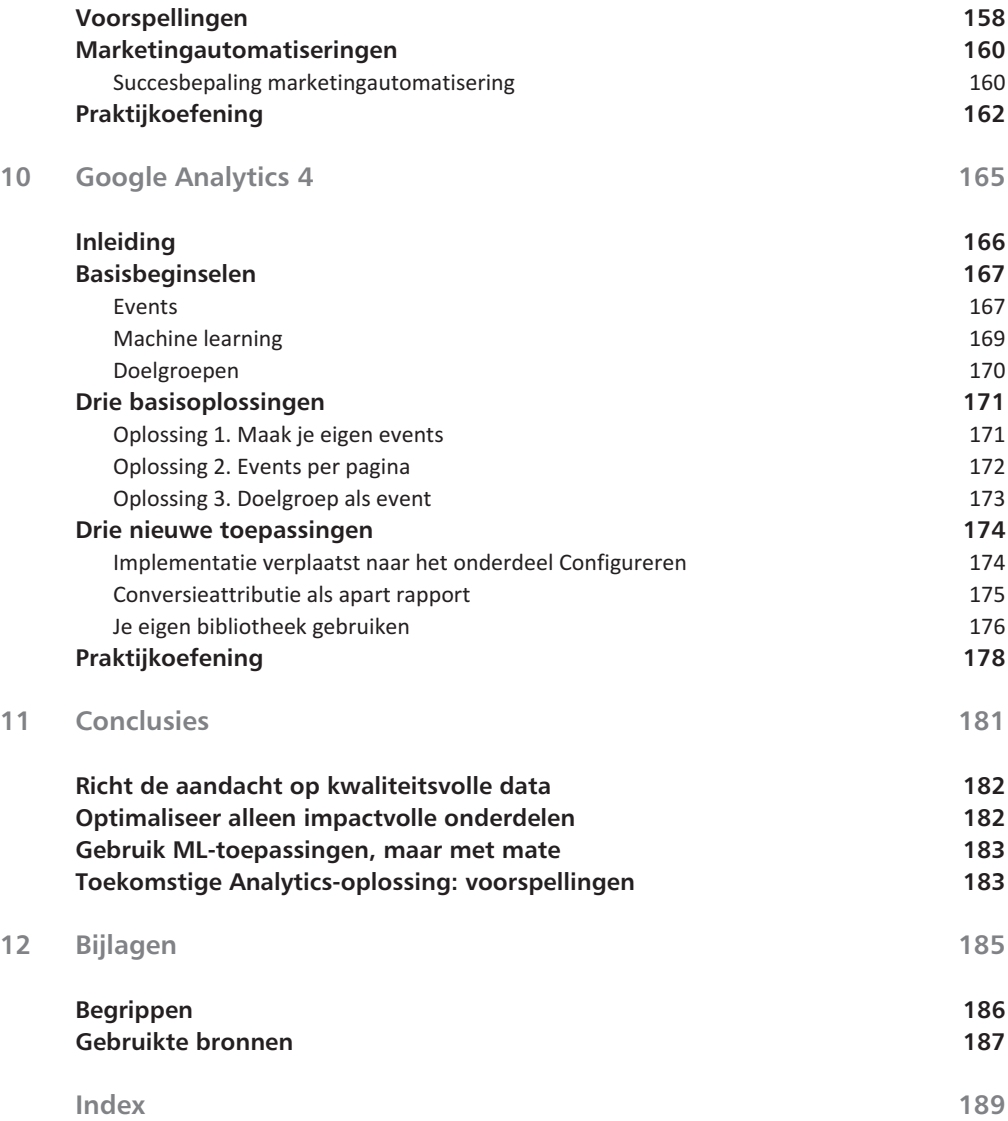

# Doelen en KPI's

PI's zijn een praktische tool om het succes van je online-<br>marketing en/of website te bepalen. Daarom zijn zij ook<br>basis van Google Analytics in de vorm van doelen of con<br>versies. Je bebt de mogelijkheid om tientallen doel marketing en/of website te bepalen. Daarom zijn zij ook de basis van Google Analytics in de vorm van doelen of conversies. Je hebt de mogelijkheid om tientallen doelen in te stellen, maar hierbij is natuurlijk wel belangrijk dat het ook echt doelen en/of KPI's zijn, anders heb je er niet zo veel aan.

# **Inleiding**

Allereerst is het belangrijk om te weten wat KPI's zijn. KPI's (*key preformance indicators* of kritieke prestatie-indicatoren) zijn statistieken, maar statistieken hoeven niet per se een KPI te zijn. Ik merk in de praktijk dat gebruikers KPI's en statistieken door elkaar halen. Voorbeelden van statistieken zijn gebruikers, het bouncepercentage en het conversiepercentage. Voorbeelden van KPI's zijn actieve gebruikers, producttoevoegingen aan het winkelwagentje en bestellingen.

Het verschil tussen statistiek en KPI zit in de 'K' van kritisch. Je KPI is een kritische statistiek om de voortgang van je belangrijkste doelen te monitoren. Voorbeeld: als je het conversiepercentage als KPI gebruikt, dan moet een stijging of daling ook echt invloed hebben op je belangrijkste doel, zoals omzet of nieuwe klanten. Daarnaast is het belangrijk om het verschil tussen de verschillende KPI's te onderscheiden.

Grofweg kun je twee typen KPI's onderscheiden: systeem- en gedrag-KPI's. Systeem-KPI's hebben te maken met de resultaten die je uit je eigen systemen haalt, zoals omzet, winst en het aantal nieuwe klanten. Gedrag-KPI's hebben te maken met de acties die op je website plaatsvinden met een indirecte impact op de resultaten.

Voorbeelden van gedrag-KPI's zijn klikken op de belangrijkste knoppen, zoals **In winkelwagen**, **Contact** of een nieuwsbriefinschrijving. Het is belangrijk om bij gedrag-KPI's niet alleen de acties te meten maar ook de vervolgacties, zodat je weet wat ze aan omzet opleveren. Voorbeeld: het is goed om je nieuwsbriefinschrijvingen te meten, maar uiteindelijk wil je weten hoeveel omzet of nieuwe klanten dit oplevert.

Met beide typen KPI's moet je zowel effectiviteit als efficiëntie meten. Ik zie in de praktijk dat heel veel partijen alleen efficiëntie meten, maar vergeten de effectiviteit te meten. Een populaire KPI onder onlinemarkteers is ROAS (omzet versus kosten). Het is op zich prima om deze KPI te meten, maar houd er wel rekening mee dat je alleen efficiëntie meet. Gebruik dus ook een KPI die effectiviteit meet, zoals omzet of winst.

Hoe zorg je er nu voor dat je met goede KPI's kunt werken? Denk goed na over waaruit een KPI bestaat en hoe je deze moet gebruiken.

In dit hoofdstuk deel ik drie stappen zodat je weet hoe je kunt beschikken over goede KPI's die iets zeggen over je resultaten. Daarnaast laat ik je praktijkvoorbeelden zien van hoe je keuzes maakt voor doelen en KPI's. Tot slot gaan we oefenen met het stappenplan, zodat je weet hoe je jouw KPI's moet bepalen.

# **Stap 1. Bepaal je doel**

Allereerst start je met het bepalen van je belangrijkste doel. Wat wil je bereiken met je website? Of wat moet je onlinemarketing doen om een bepaald doel te bereiken? Voorbeelden van doelen zijn bijvoorbeeld nieuwe klanten binnenhalen of je omzet verbeteren.

Als je geen winstoogmerk hebt, is een doel als klanttevredenheid een goed te gebruiken keuze. Met je doel kun je starten met het bepalen van je KPI's om de voortgang van je doelresultaten te monitoren.

Je KPI's moeten je meer inzicht geven of je je doel gaat halen of niet. Dit betekent in de praktijk dat als je KPI stijgt of daalt, je dit direct in de resultaten moet terugzien. Bijvoorbeeld: als je nieuwsbriefinschrijvingen als KPI gebruikt, maar een stijging of daling heeft geen effect op je omzet of nieuwe klanten, dan hoef je dit niet als KPI te gebruiken.

Voordat je hiermee start moet je allereerst weten waaruit een KPI bestaat. Een KPI bestaat uit drie onderdelen:

- **Kritisch** Heeft een stijging/daling van je statistiek ook direct impact op het behalen van je doel? Een stijging van het bouncepercentage zal niet direct impact hebben op je resultaten, maar de stijging van het aantal bestellingen vanuit e-productpagina's natuurlijk wel.
- **Prestatie** Wat meet je eigenlijk met je KPI? Hiermee bedoel ik het type statistiek dat je meet. Gaat het om een financiële statistiek zoals omzet, of een conversiestatistiek zoals het conversiepercentage.
- **Indicator** Hoe meet je jouw KPI? Je kunt je KPI meten via een getal of een geldwaarde, maar ook via een percentage of gemiddelde.

Als je een percentage meet als indicator, leg hier dan altijd een getal of bedrag in geld naast. Hoe ziet dit er in de praktijk uit? Stel dat je het conversiepercentage als KPI gebruikt, leg dan altijd transacties en/of omzet hiernaast. Waarom? Dan weet je in ieder geval of je conversieverbetering of -verslechtering reden is om blij te zijn, of juist teleurgesteld.

## Doelen vs KPI

Meer klanten # aanvragen/conversie binnenhalen aanvragen > klant Winst per euro omzet Omzet verdubbelen Klanttevredenheid # positieve reviews verbeteren

Afbeelding 1.1 *Doelen versus KPI.*

# **Stap 2. Bepaal je KPI**

Als je je doelen in kaart hebt gebracht, is het belangrijk om KPI's te gaan gebruiken. Houd daarbij rekening met het volgende:

- Weet wat je gaat meten. Gebruik zowel systeem- als gedrag-KPI's.
- Maak onderscheid tussen KPI's gericht op korte en langere termijn.

**Weet wat je gaat meten. Gebruik zowel systeem- als gedrag-KPI's** Systeem-KPI's hebben betrekking op resultaatgerichte KPI's zoals omzet of nieuwe klanten. Ze laten je zien of je KPI-resultaten goed of juist niet goed zijn. Systeem-KPI's laten je niet zien waarom een KPI-resultaat goed of juist minder goed is.

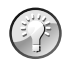

**Meet met je systeem-KPI's zowel effectiviteit als efficiëntie**

Het is prima om kosten per conversie en ROAS te meten, maar ze meten alleen efficiëntie en geen effectiviteit. Leg hier dus altijd je conversies en omzet naast, zodat je volledig beeld hebt van de resultaten.

Aanvullend op systeem-KPI's zijn gedrag-KPI's. Zij zijn een indicator waarom je KPI-resultaten goed of juist minder goed zijn. Er zijn geen standaard gedrag-KPI's, aangezien dit voor iedere website verschillend is.

Een kenmerk van gedrag-KPI's is dat zij indirecte invloed hebben op je resultaatgerichte doelen. Het is dus belangrijk om ook gedrag-KPI's te meten, zeker als je inzet op meerdere klantreizen. Deze gedrag-KPI's zijn niet alleen gericht op kopers, maar ook op gebruikers die nu nog niet bij je kopen, maar in de nabije of verdere toekomst wellicht wel.

Het is wel lastiger om dit type KPI te meten. Want hoe weet je of jouw gedrag-KPI een indirecte invloed heeft op je resultaten? Meet naast de gebeurtenissen die plaatsvinden op je website ook wat ze uiteindelijk opleveren.

| Systeem KPI's                  | Gedrag KPI's                  |
|--------------------------------|-------------------------------|
| Nieuwe klanten                 | Klikken CTA-knopper           |
| Klantwaarde                    |                               |
| Aanvragen                      | Downloads                     |
| Nieuwsbrief-<br>inschrijvingen | Conversie<br>dienstenpagina's |

Afbeelding 1.2 *Systeem- versus gedrag-KPI's*

Het is interessant om het aantal nieuwsbriefinschrijvingen of klikken op je CTAknoppen (*call to action*) te meten, maar hoeveel omzet leveren ze daadwerkelijk op?

**Maak onderscheid tussen KPI's gericht op korte en langere termijn** Tactische KPI's zijn vooral gericht op de korte termijn (week/maand) en strategische KPI's op de langere termijn (kwartaal/half jaar). De meeste KPI's in Google Analytics zijn tactisch van aard; denk aan conversies, kosten per transactie en gemiddelde bestelwaarde.

Sommige KPI's hebben vooral impact op de langere termijn. Daarom moet je dit type KPI per kwartaal en het liefst per halfjaar meten, maar zeker niet wekelijks of maandelijks.

Voorbeelden van strategische KPI's zijn klantwaarde, aantal aankopen per klant of het aantal aanbevelingen dat leidt tot meer omzet. Deze zul je niet allemaal in Google Analytics kunnen meten, maar met een goed CRM- en/of klantendataplatform moet dat lukken.

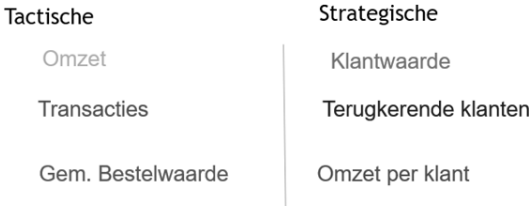

Afbeelding 1.3 *Tactische versus strategische KPI's.*

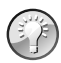

#### **KPI-resultaten delen**

Deel KPI-resultaten met collega's/klanten die passen bij hun functie/ verantwoordelijkheden. Het heeft geen zin om klantwaarden te delen met een onlinemarketeer. Deze zal namelijk veel meer sturen op omzet en ROAS. Het is daarentegen wel zinvol om de klantwaarden met je commercieel directeur te delen. Kortom: zorg voor maatwerk bij het gebruik van jouw KPI's.

# **Stap 3. Presenteer je KPI's in een dashboard**

Als je je KPI's in kaart hebt gebracht, moet je er natuurlijk mee gaan werken. Gebruik je belangrijkste KPI's in je dashboard, zowel gericht op effectiviteit als efficiëntie. Hoeveel KPI's is aan te raden? Start met maximaal zes KPI's die rechtstreeks impact hebben op je websiteresultaten. Een dashboard met jouw KPI's is een stuk eenvoudiger in gebruik dan de honderden rapporten in Google Analytics. Hoe presenteer je jouw KPI's in het dashboard? Moet je alleen KPI's presenteren, of ook andere relevante statistieken? Gebruik alleen je belangrijkste KPI's in je dashboard. Je wilt namelijk de aandacht in je dashboard op de echt belangrijke resultaten vestigen.

Gebruik dus geen bounce- of conversiepercentage, maar omzet of nieuwe klanten. Welke modules moet je gebruiken in je dashboard? Start met onderstaande modules:

- **Marketingresultaten** Hiermee bedoel ik de resultaten vanuit alle marketingkanalen opgeteld, zoals omzet en nieuwe klanten.
- **Specifieke marketingkanalen** De resultaten van je prestatiekanalen (Bing/Google Ads) en/of brandingkanaal (Facebook/YouTube).
- **E-commerceresultaten** De omzet van je belangrijkste productcategorieën/ merken.
- **Content** De resultaten van je belangrijkste content(pagina's).

Het is cruciaal om context te gebruiken in je dashboard. KPI-resultaten op zichzelf geven niet aan of de resultaten goed of juist minder goed zijn. Met context bedoel ik een vergelijking met vorig jaar of nog beter: met je eigen doelstellingen.

Het is prima om je resultaten met vorig jaar te vergelijken, maar vaak zijn er zo veel veranderingen geweest dat je aan deze vergelijking niet zo veel hebt. Als het mogelijk is, moet je met eigen doelstellingen werken.

Het is niet eenvoudig om doelstellingen te bepalen, maar je ziet zo wel in één oogopslag of je resultaten goed of juist minder goed zijn. Stel dat je een stijging ziet van je omzet met tien procent ten opzichte van vorig jaar, maar je doelstelling is om de omzet te verdubbelen, dan zijn de resultaten natuurlijk niet goed te noemen!

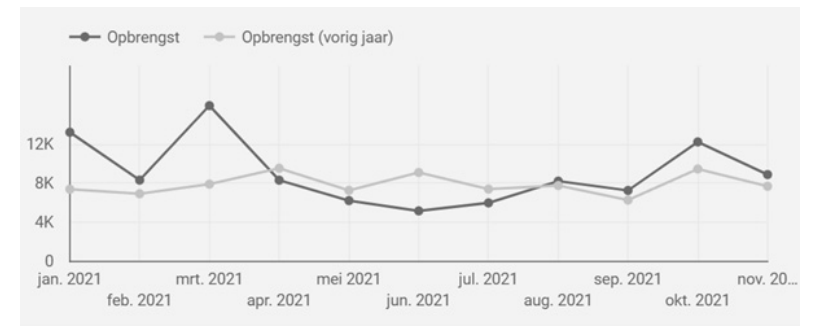

Afbeelding 1.4 *Dashboard met omzet.*

Heb je nog meer zaken in je dashboard nodig buiten KPI's en context? Segmenten zijn volgens mij onmisbaar in ieder dashboard om er ook echt inzichten uit te halen. Een segmentvoorbeeld is de omzet uitgesplitst per kanaal/type campagne of de omzet uitgesplitst per productcategorie of merk. Dan weet je namelijk waarom je omzet/winst is gestegen of juist gedaald.

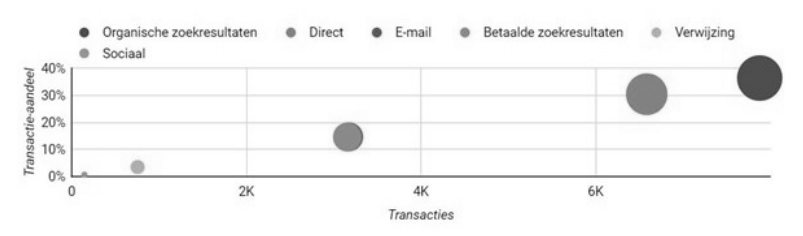

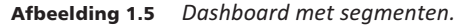

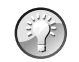

#### **Inzichten toevoegen**

Niet iedere manager, directeur of klant is een even groot fan van cijfers; ook niet in je dashboard. Voeg daarom inzichten aan je dashboard toe, zodat hij of zij weet waarom de resultaten zijn verbeterd of juist verslechterd.

Voorbeeld: je omzet en gemiddelde bestelwaarde vanuit Shopping zijn gedaald. Ligt dit aan de biedingstactiek, de opzet van je advertentiecampagne of de kwaliteit van je productpagina's? Aan jou de taak om dit uit te zoeken en uit te leggen in je dashboard. Kortom: gebruik goede KPI's in je dashboard, zodat je ook echt inzichten hieruit haalt.

## **Praktijkvoorbeelden van KPI's**

Het is tijd om met KPI's aan de slag te gaan. Ik kan me voorstellen dat dit niet eenvoudig is. Daarom deel ik in deze paragraaf zes praktijkvoorbeelden van website-KPI's. Het zijn praktijkvoorbeelden die je inspiratie moeten geven om zelf goede KPI's te gaan gebruiken.

Het is dus niet zo dat je deze KPI's moet kopiëren naar je eigen KPI's. KPI's zijn altijd websitespecifiek. Denk kritisch na of de gedeelde KPI ook bruikbaar is voor je eigen website.

De praktijkvoorbeelden zijn gericht op zowel commerciële als niet-commerciële websites.

#### **Mkb-webshop**

Een webshop gericht op specifieke paardenverzorgingsproducten en -medicijnen wil meer grip krijgen op hun onlinemarketingresultaten. Deze webshop geeft klanten als ze een account aanmaken vijf procent korting; zeer attent. De webshop is vooral gericht op de koopfase, niet ongebruikelijk voor een mkbwebshop. Daarom kies ik de volgende KPI's:

- Systeem: Omzet/Nieuwsbriefinschrijvingen.
- Gedrag: Percentage in winkelwagen/Conversie winkelwagen.
- Marketing: Winstpercentage/Verhouding klikken versus kosten.

Hoe kom ik tot deze keuzes? Ik kies als systeem-KPI's het liefst voor macro- en microdoelen. Macrodoelen zijn gericht op wat je op korte termijn wilt bereiken en microdoelen op wat je op de langere termijn wilt bereiken. Naast omzetontwikkeling (macrodoel) is het voor een mkb'er cruciaal om het aantal nieuwsbriefabonnees (microdoel) te vergroten. Mijn ervaring is dat een nieuwsbrief een groeiversneller is voor de gemiddelde mkb-ondernemer.

Onder Gedrag kies ik de conversiestappen in de winkelwagen en de winkelwagenconversie als geheel. Je wilt namelijk weten binnen welke conversiestap de meeste gebruikers afhaken.

Onder Marketing kies ik twee KPI's die efficiëntie meten. Waarom? Volgens mij is het zeer belangrijk om grip te krijgen op een goede verhouding tussen de klikken/kosten voor je belangrijkste marketingkanalen. Daarnaast wil je weten of de omzetgroei niet te veel ten koste gaat van de winstgevendheid.

#### **Grote e-commercepartij**

Een grote e-commercepartij in de reisbranche heeft andere KPI's dan een mkbwebshop. Zij zetten vaak minimaal drie marketingkanalen in (bron: Similarweb). Deze reiswebsite heeft een app voor hun bestaande klanten. Hiermee kun je je ticket downloaden en een (internationale) reis boeken. Dat is zeer praktisch weet ik uit eigen ervaring! Ik denk dat zij onderstaande KPI's moeten gaan gebruiken:

- Systeem: Winst/Klantwaarde.
- Gedrag: Percentage gebruikers boekingsmodule/Boekingsmoduleconversie.
- Marketing: Winstpercentage/Ondersteunende conversies.

Voor een grote e-commercepartij zijn strategische KPI's zoals winst en klantwaarde zeer belangrijk. Ik denk namelijk dat de klantwaarde van hun grotere klanten grote impact heeft op de winstgevendheid.

De KPI's onder Gedrag zijn nagenoeg hetzelfde als voor de mkb-webshop. Het is alleen geen winkelwagen, maar een boekingsmodule.

Ik verwacht dat zij hun onlinemarketing zeer serieus nemen en niet alleen sturen op directe conversies. Daarom kies ik naast het winstpercentage ook voor ondersteunende conversies. Als je minimaal drie kanalen inzet moet je de ondersteunende bijdrage van betaalde kanalen aan de totale omzet weten. Wat leveren je betaalde kanalen nu echt op?

## **Website die geen producten online verkoopt**

Een website die software voor opleidingsbureaus maakt wil weten hoe hun onlinemarketing scoort. Dat is nog niet zo eenvoudig, aangezien het gaat om een product met een relatief langere klantreis (minimaal zes maanden). Hiermee moet je rekening houden om goede KPI's te gebruiken:

- Systeem: Nieuwe klanten/Brochure- en demoaanvragen.
- Gedrag: Paginawaarde (top 3 siteonderdelen).
- Marketing: Kosten per nieuwe klant/Klikken.

KPI's maken voor websites die niet rechtstreeks online producten verkopen is niet eenvoudig. Je moet namelijk de aanvragen op de website koppelen aan de uiteindelijke conversie tot nieuwe klant. Je wilt graag weten hoeveel aanvragen je binnenhaalt, maar ook hoeveel nieuwe klanten dit oplevert. Daarnaast wil je weten welke typen content (siteonderdelen) hiervoor verantwoordelijk zijn. Tot slot wil je weten wat een nieuwe klant nu eigenlijk kost en hoeveel klikken je moet inkopen via betaalde kanalen om het aantal nieuwe klanten te vergroten.

#### **Platform (geen winstoogmerk)**

Een zorgplatform waar ouders met kinderen met gedragsproblemen elkaar kunnen helpen wil graag meer weten over hoe hun website scoort. Zij brengen hier vraag (ouders met problemen) en aanbod (ouders met ervaringen) samen. Daarnaast publiceren zij regelmatig opvoedkundige content om de ouders hierbij te helpen.

Bij de keuze van de KPI's is het belangrijk om er rekening mee te houden dat het hier gaat om een platform dat het leven van ouders wil verbeteren:

- Systeem: Actieve gebruikers ouderportaal/E-bookdownloads.
- Gedrag: Meer dan drie artikelen bekeken/Meer dan drie keer de site bezocht.
- Marketing: Kosten per aanmelding ouderportaal/Ondersteunende conversies.

Hoe kom ik tot deze keuzes? Het uiteindelijke doel is dat ouders elkaar vinden op het ouderportaal, vandaar de keuze voor actieve gebruikers op het ouderportaal. Een e-bookdownload is cruciaal om het gebruikersvolume op de site te verhogen en een relatie op te bouwen. Om een relatie op te kunnen bouwen heb je kwaliteitsvolle content nodig in de vorm van kennisartikelen. Daarom kies ik als gedrag-KPI meer dan drie artikelen bekeken en minimaal drie keer de website bezocht. Qua marketing wil je weten hoeveel het werven van ouderportaalgebruikers kost. De klantreizen hiervoor zijn relatief lang, vandaar mijn keuze voor de aanvullende KPI ondersteunende conversies.

### **Platform (commercieel)**

Een platform waar je kunst koopt, verkoopt of laat taxeren wil inzicht krijgen in hun onlinemarketingresultaten. Het is geen duur veilinghuis zoals bijvoorbeeld Christie's, maar gericht op betaalbare kwaliteitsvolle kunst.

Een marktplaats is qua KPI's niet eenvoudig, aangezien je met meerdere doelgroepen te maken hebt. Daarnaast heb je meerdere stappen die leiden tot een conversie. Ik denk dat onderstaande KPI's praktisch zijn om te gebruiken:

- Systeem: Transacties (kopers/verkopers)/Nieuwe leden.
- Gedrag: Actieve nieuwe leden/Conversie verkoopmodule.
- Marketing: Kosten per transactie/Ondersteunende conversies.

Hoe kom ik tot deze keuzes? Allereerst zijn de transacties voor een commercieel platform belangrijk om het hoofd boven water te houden. Transacties op een platform hebben vaak heel andere winstmarges dan transacties in een webshop. Daarnaast is nieuwe leden een belangrijk microdoel, aangezien je zonder nieuwe leden geen groei gaat behalen.

Qua gedrag willen zij sturen op actieve nieuwe leden die minimaal één transactie doen per kwartaal. Daarnaast willen zij weten hoeveel potentiële verkopers die starten met het aanmaken van een veiling die ook afmaken. Verkopers zijn namelijk een belangrijke indicator voor de groei van het platform.

Het inzetten van (betaalde) marketing is cruciaal om te kunnen groeien, maar de omzet en kosten moeten natuurlijk wel in evenwicht zijn. Ondersteunende conversies is een praktische KPI om je (betaalde) marketing te beoordelen als je klantreizen relatief lang duren (45-90 dagen). Ondersteunende en converterende klikken geven je een goed beeld van wat de (betaalde) marketing nu eigenlijk oplevert.

### **Blog**

Een veelgelezen onlinemarketingblog wil graag weten hoe hun eigen onlinemarketing scoort. Zij bieden zeer veel content aan. Je kunt ook veel acties uitvoeren buiten de reguliere blogs. Zij willen weten hoe goed hun lezers de blogs lezen en wat ze verdienen aan hun website. Wat zijn voor een blog praktische KPI's?

- Systeem: Inschrijvingen (trainingen en webinars)/Vacatureplaatsingen.
- Gedrag: Meer dan drie blogs gelezen/Meer dan drie keer de site bezocht.
- Marketing: Klikken (SEO en sociale media)/Conversie e-mail.

Onder systeem-KPI's kies ik de producten waar zij geld mee verdienen. Onder gedrag-KPI's kies ik het aantal gelezen blogs en hoe vaak gebruikers de site bezoeken. Als blog moet je namelijk eerst een relatie opbouwen voordat je aan de gebruikers kunt verdienen. Als blog zullen zij niet gek veel adverteren. Ik verwacht wel dat zij e-mail en sociale media inzetten om de relatie met de gebruiker te verdiepen.

## **Samenvattend**

Ik hoop dat je inspiratie hebt gehaald uit bovenstaande zes praktijkvoorbeelden. Neem bovenstaande KPI's niet één op één over, maar zie het als een basis voor je eigen KPI's. Probeer in ieder geval de structuur van systeem-gedrag-marketing-KPI's aan te houden, zodat je hiermee de voortgang van je doelen kunt monitoren. Vervolgens kun jij met deze structuur je eigen KPI's gaan gebruiken.

#### **Afsluitende tips**

- Probeer naast de gebruikelijke tactische KPI's ook enkele strategische KPI's mee te nemen. Dit zijn KPI's om per kwartaal of nog liever per half jaar te meten.
- Ga niet tientallen KPI's meten zoals ik in de praktijk vaak tegenkom. Start met maximaal zes KPI's in totaal. Zo richt je namelijk de aandacht op de echt belangrijke zaken.
- Het is niet altijd eenvoudig om gedrag-KPI's te bepalen en deze te gebruiken. Wanneer dit echt niet lukt, start dan in ieder geval met je systeem- en marketing-KPI's. Deze haal je namelijk uit je CRMen/of campagnesystemen.

# **Praktijkoefening**

Nu moet je keuzes maken voor je eigen KPI's en ermee aan de slag gaan. Gebruik hierbij de basisbeginselen die we hebben besproken in dit hoofdstuk.

Allereerst gaan we kijken hoe we KPI's kunnen maken. Hoe starten we hiermee?

- 1 Start allereerst met je belangrijkste doel. Voorbeelden hiervan zijn nieuwe klanten, meer omzet, hogere klanttevredenheid. Mijn vraag aan jou is om te bepalen wat het belangrijkste doel is wat je met jouw website wilt bereiken.
- 2 Vervolgens gaan we jouw doel gebruiken om KPI's te maken. Hierbij maken we een onderscheid tussen systeem- en gedrag-KPI's zoals we in dit hoofdstuk besproken hebben.

Systeem-KPI's komen uit je eigen systemen zoals een CRM-systeem. Hiermee meet je of je jouw doel ook daadwerkelijk kunt halen. Voorbeelden hiervan zijn winst, nieuwe klanten, nieuwe leden en aanvragen. Je systeem-KPI moet directe impact hebben op je doel, anders is het geen KPI. Kijk in je eigen systemen met welke KPI je de voortgang van jouw doel kunt meten. Vervolgens koppel je hieraan je marketing-KPI's. Deze zijn vooral gericht op efficiëntie naast de effectiviteit die je met je systeem-KPI's meet. Voorbeelden van marketing-KPI's zijn kosten per conversie, winstpercentage, ondersteunende conversies enzovoort. Als je kijkt naar je marketingstrategie of -tactiek, met welke KPI's kun je dan het succes van je (betaalde) kanalen bepalen?

3 Tot slot kijken we naar de gedrag-KPI's. Deze zijn moeilijker te bepalen, omdat je deze niet haalt uit je eigen systemen, maar meet op je website. Breng de gebeurtenissen op je website in kaart om goede onderbouwde KPI's te gebruiken. Het is belangrijk om niet alleen de gebeurtenissen te meten, maar ook wat ze uiteindelijk aan omzet, nieuwe klanten en aanvragen opleveren.

Voorbeelden van gedrag-KPI's zijn klikken op je CTA-knoppen, producttoevoeging aan de winkelwagen en meerdere artikelen gelezen. Je kunt deze niet één op één kopiëren, aangezien dit voor iedere website anders is. Daarom de vraag aan jou om de gedrag-KPI's voor jouw website te bepalen. Gebruik hierbij maximaal drie gedrag-KPI's, waarbij het belangrijk is dat ze indirecte invloed hebben op je doelresultaten.